#### Formal Specification and Verification

Formal specification (3) 13.12.2016

Viorica Sofronie-Stokkermans

e-mail: sofronie@uni-koblenz.de

### Exam

- 1) 20.02.2017–24.02.2017 (first week after end of lectures) 27.02.2017–3.03.2017 (second week after end of lectures) (Attention: 27.02: Rosenmontag) 6.03.2017–10.03.2017 (third week after end of lectures)
- 2) Before start of the lectures of the Sommersemester (18.04.2017)

Doodle poll soon.

# Until now

Transition systems and program graphs

Generalizations of transition systems

- More detailed description of states: Abstract state machines
- Emphasis on processes and their interdependency: CSP
- Durations: Timed automata
- Continuous evolution  $+$  discrete control: Hybrid automata

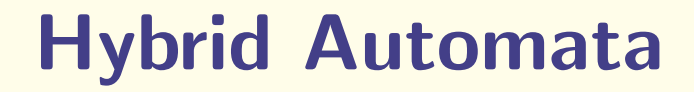

#### Hybrid Automata

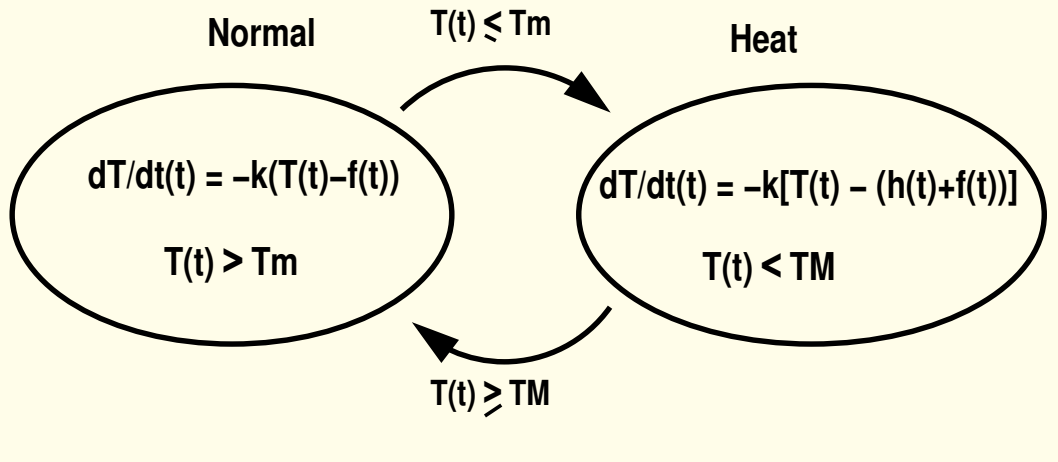

**f : R −> R evolution of external temperature**

**h : R −> R evolution of heater temperature**

#### Hybrid Automata

Hybrid automaton  $(HA)$   $S = (X, Q, flow, Inv,Init, E, jump)$  where:

- (1)  $X = \{x_1, \ldots, x_n\}$  finite set of real valued variables Q finite set of control modes
- (2)  $\{flow_q | q \in Q\}$  specify the continuous dynamics in each control mode (flow<sub>q</sub> predicate over  $\{x_1, \ldots, x_n\} \cup \{x_1, \ldots, x_n\}$  $\left\langle \dot{x}_n \right\rangle$ ).
- (3)  $\{Inv_q | q \in Q\}$  mode invariants (predicates over X).
- (4)  $\{Init_q | q \in Q\}$  initial states for control modes (predicates over X).
- (5) E: control switches (finite multiset with elements in  $Q \times Q$ ).
- (6)  $\{$  guard $_{e} \mid e \in E\}$  guards for control switches (predicates over  $X).$
- (7) Jump conditions  $\{jump_e \mid e \in E\}$ , (predicates over  $X \cup X'$ ), where  $X' = \{x'_1\}$  $\{x'_1, \ldots, x'_n\}$  is a copy of X consisting of "primed" variables.

### Linear Hybrid Automata

Atomic linear predicate: linear inequality (e.g.  $3x_1 - x_2 + 7x_5 \le 4$ ).

Convex linear predicate: finite conjunction of linear inequalities.

A state assertion s for S: family  $\{s(q) | q \in Q\}$ , where  $s(q)$  is a predicate over  $X$  (expressing constraints which hold in state s for mode  $q$ ).

Definition [Henzinger 1997] A linear hybrid automaton (LHA) is a hybrid automaton which satisfies the following requirements: (1) Linearity:

- For every  $q \in Q$ , flow<sub>q</sub>, Inv<sub>q</sub>, and Init<sub>q</sub> are convex linear predicates.

- For every  $e=(q,q')\in E$ , jump $_e$  and guard $_e$  are convex linear predicates. We assume that flow<sub>q</sub> are conjunctions of *non-strict* inequalities.

(2) Flow independence:

For every  $q \in Q$ , flow<sub>q</sub> is a predicate over .  $X$  only.

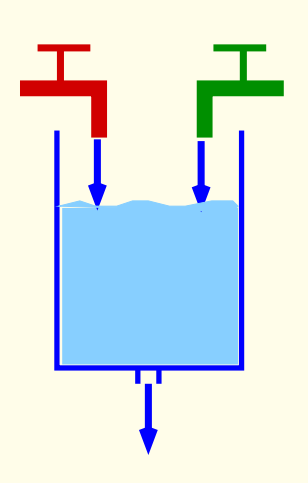

#### Chemical plant

Two substances are mixed; they react; the resulting product is filtered out; then the procedure is repeated.

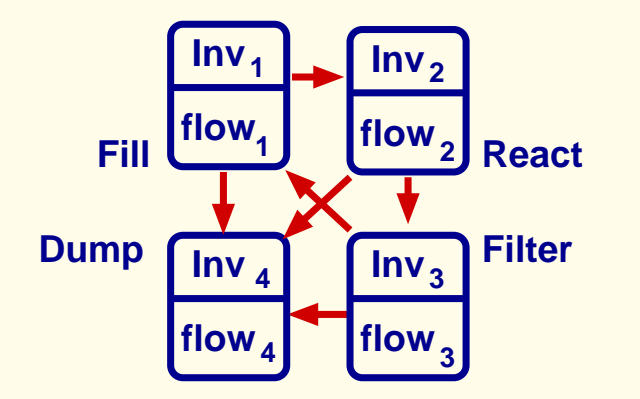

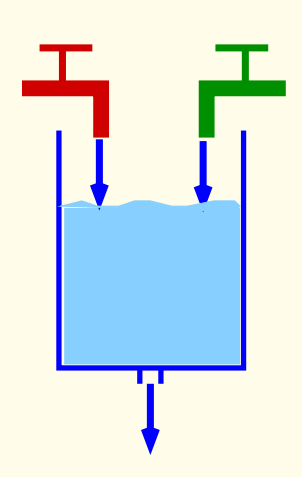

#### Chemical plant

Two substances are mixed; they react; the resulting product is filtered out; then the procedure is repeated.

#### Check:

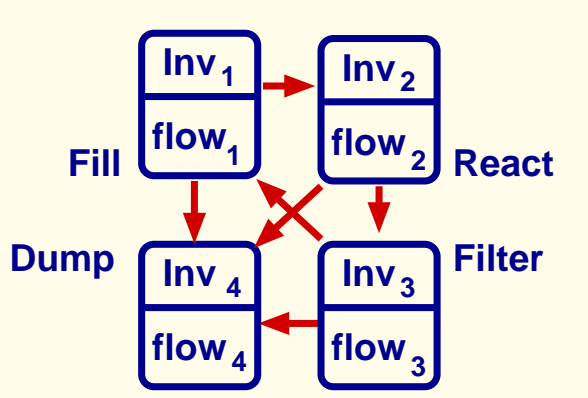

- No overflow
- Substances in the right proportion
- If substances in wrong proportion, tank can be drained in  $\leq$  200s.

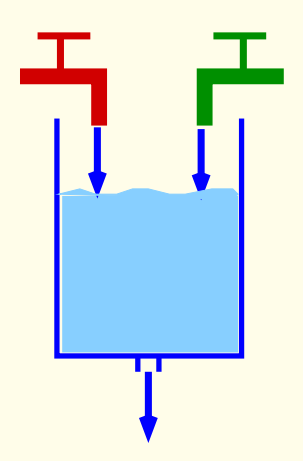

Mode 1: Fill Temperature is low, 1 and 2 do not react. Substances 1 and 2 (possibly mixed with a small quantity of 3) are filled in the tank in equal quantities up to a margin of error.

$$
\begin{array}{ll}\n\text{Inv}_1 & x_1 + x_2 + x_3 \le L_f \land \bigwedge_{i=1}^3 x_i \ge 0 \land \\
&\quad -\epsilon_a \le x_1 - x_2 \le \epsilon_a \land 0 \le x_3 \le \min \\
\text{flow}_1 & x_1 \ge \text{dmin} \land x_2 \ge \text{dmin} \land x_3 = 0 \land -\delta_a \le x_1 - x_2 \le \delta_a\n\end{array}
$$

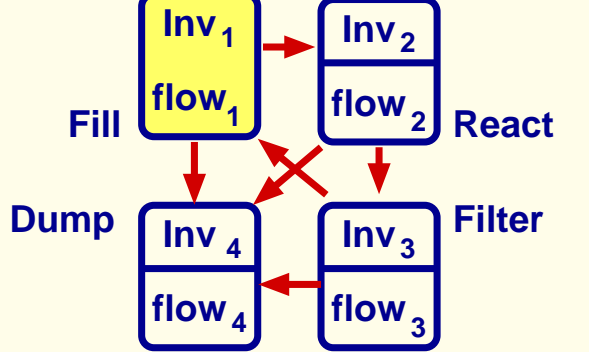

If proportion not kept: system jumps into mode 4 (Dump); If the total quantity of substances exceeds level  $L_f$  (tank filled) the system jumps into mode 2 (React).

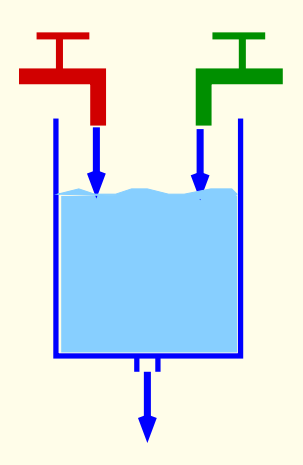

**2 Inv**

 $\mathsf{Inv}_1$ 

Mode 2: React Temparature is high. Substances 1 and 2 react. The reaction consumes equal quantities of substances 1 and 2 and produces substance 3.

$$
\begin{array}{ll}\n\text{Inv}_2 & L_f \le x_1 + x_2 + x_3 \le L_{\text{overflow}} \land \bigwedge_{i=1}^3 x_i \ge 0 \land \\
&\quad -\epsilon_a \le x_1 - x_2 \le \epsilon_a \land 0 \le x_3 \le \max \\
\text{flow}_2 & x_1 \le -\text{dmin} \land x_2 \le -\text{dmin} \land x_3 \ge \text{dmin} \\
&\quad \land x_1 = x_2 \land x_3 + x_1 + x_2 = 0\n\end{array}
$$

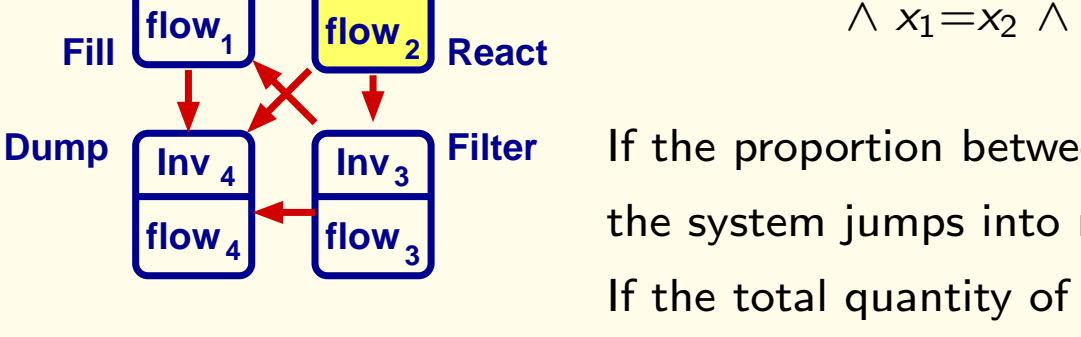

If the proportion between substances 1 and 2 is not kept the system jumps into mode 4 (Dump); If the total quantity of substances 1 and 2 is below some minimal level min the system jumps into mode 3 (Filter).

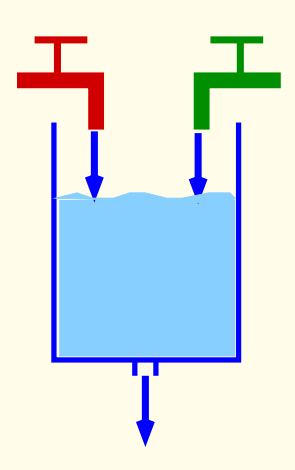

Mode 3: Filter Temperature is low. Substance 3 is filtered out.

$$
\begin{array}{ll}\n\text{Inv}_3 & x_1 + x_2 + x_3 \leq L_{\text{overflow}} \quad \land \quad \bigwedge_{i=1}^3 x_i \geq 0 \quad \land \\
& -\epsilon_a \leq x_1 - x_2 \leq \epsilon_a \quad \land \quad x_3 \geq \text{min} \\
\text{flow}_3 & x_1 = 0 \land x_2 = 0 \quad \land \quad x_3 \leq -\text{dmin}\n\end{array}
$$

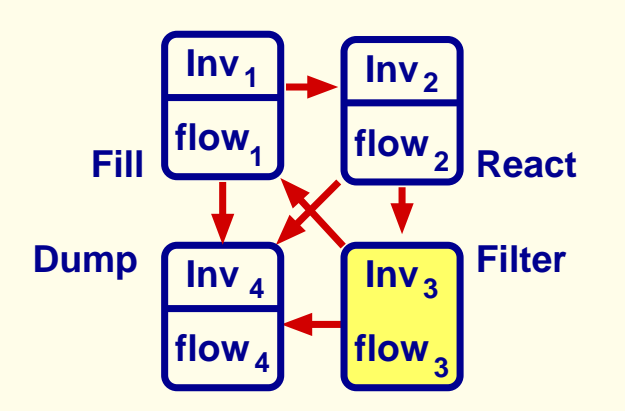

If proportion not kept: system jumps into mode 4 (Dump); Otherwise, if the concentration of substance 3 is below some minimal level min the system jumps into mode 1 (Fill).

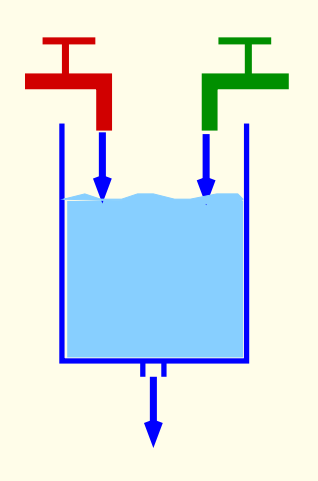

Mode 4: Dump The content of the tank is emptied. For simplicity we assume that this happens instantaneously:

$$
\ln v_4 : \bigwedge_{i=1}^3 x_i = 0 \text{ and } \text{flow}_4 : \bigwedge_{i=1}^3 x_i = 0.
$$

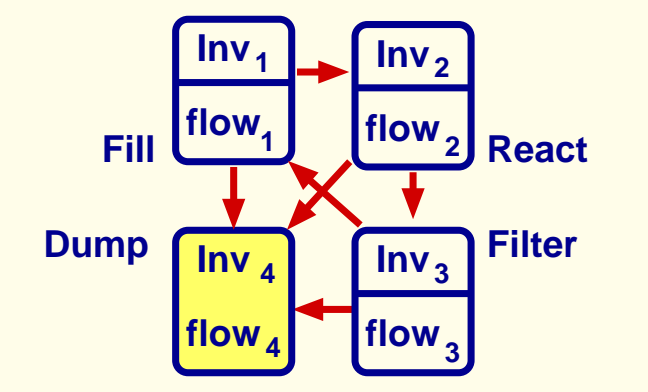

The material on ASMs is not required for the exam (only the general idea) The definitions of timed automata and hybrid automata are required for the exam.

# More complex specifications and specification languages

- Languages for describing various processes
- Languages based on Set theory (OZ, B)
- Languages for describing durations
- Complex languages

# More complex specifications and specification languages

- Languages for describing various processes
- Languages based on Set theory (OZ, B)
- Languages for describing durations
- Complex languages

Communicating Sequential Processes, or CSP, is a language for describing processes and patterns of interaction between them.

It is supported by an elegant, mathematical theory, a set of proof tools, and an extensive literature.

Communicating Sequential Processes, or CSP, is a language for describing processes and patterns of interaction between them.

It is supported by an elegant, mathematical theory, a set of proof tools, and an extensive literature.

- Each process: transition system
- Operations on processes: sequential, parallel composition

efects on states

#### General idea:

Given:

- Set of event names
- Process: behaviour pattern of an object (insofar as it can be described in terms of the limited set of events selected as its alphabet)

### **CSP**

#### Example:

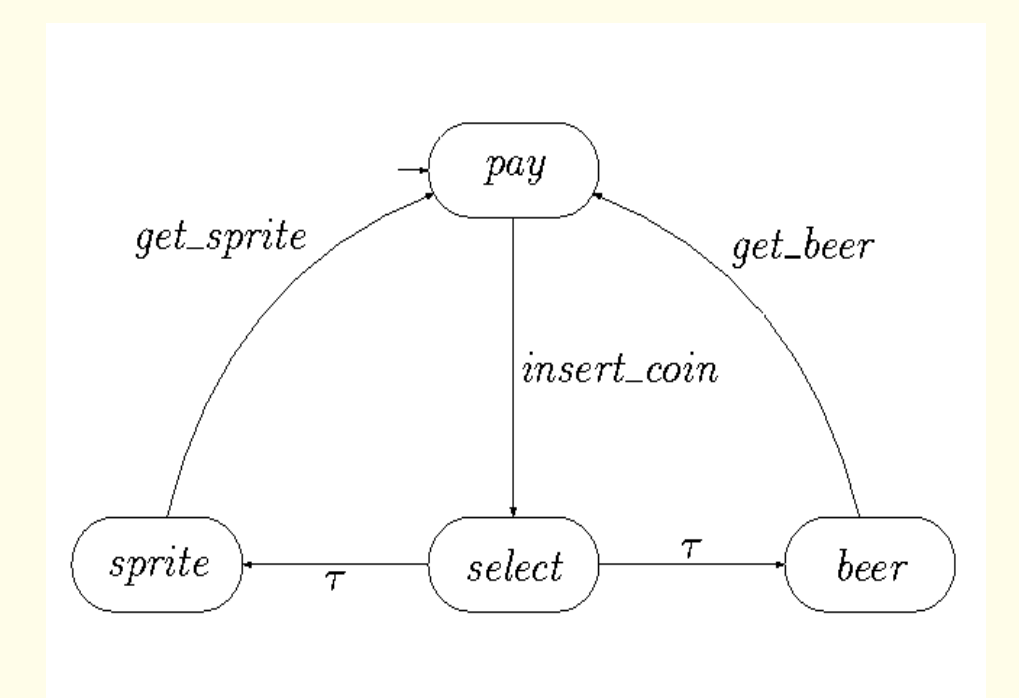

Events: insert-coin, get-sprite, get-beer

#### Prefix:

$$
P=a\rightarrow Q
$$

where  $a$  is an event and  $Q$  a process

After event a, process P behaves like process Q

 $(a \text{ then } Q)$ 

### CSP: Example

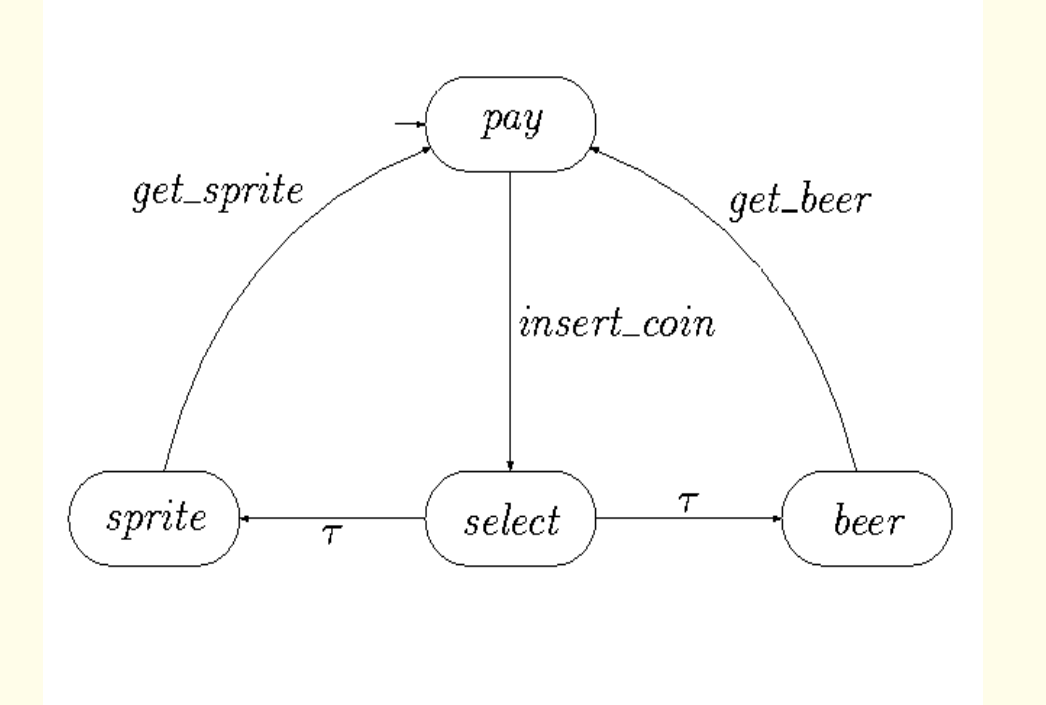

A simple vending machine which consumes one coin before breaking

 $(inset\text{-}coin \rightarrow STOP)$ 

### CSP: Example

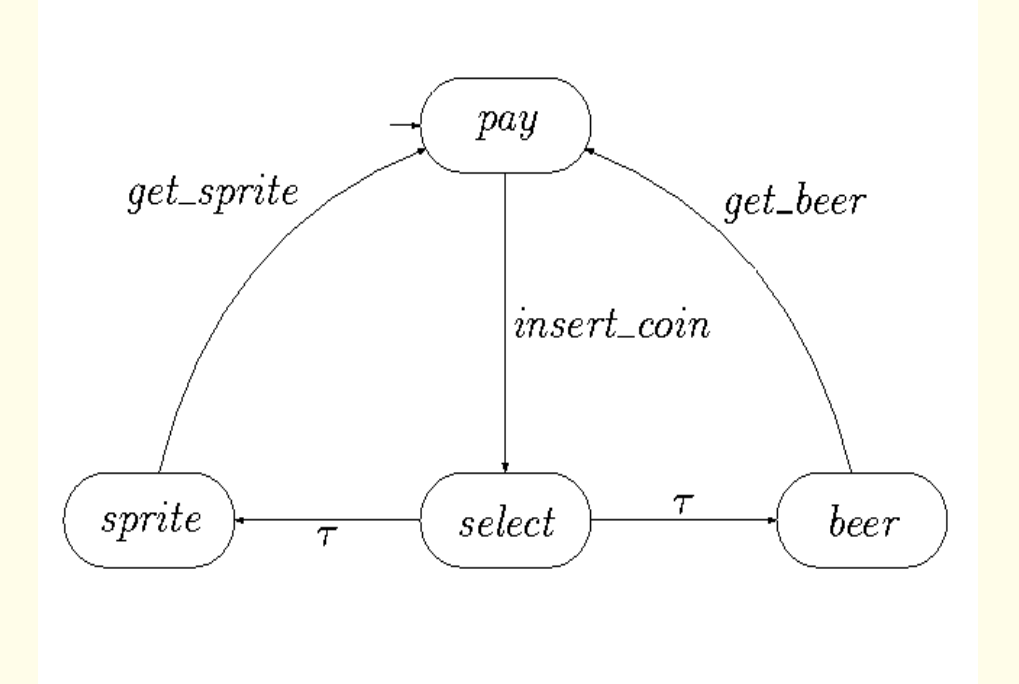

A simple vending machine that successfully serves two customers before breaking

 $(invert-coin \rightarrow (get-sprite \rightarrow (insert-coin \rightarrow (get-beer \rightarrow STOP)))$ 

#### Example: (recursive definitions)

Consider the simplest possible everlasting object, a clock which never does anything but tick (the act of winding is deliberately ignored)

 $Events (CLOCK) = {tick}$ 

Consider next an object that behaves exactly like the clock, except that it first emits a single tick

$$
(\mathit{tick} \rightarrow \mathit{CLOCK})
$$

The behaviour of this object is indistinguishable from that of the original clock. This reasoning leads to formulation of the equation

$$
CLOCK = (tick \rightarrow CLOCK)
$$

This can be regarded as an implicit definition of the behaviour of the clock.

# Modular Specifications: CSP-OZ-DC (COD)

COD [Hoenicke,Olderog'02] allows us to specify in a modular way:

- the control flow of a system using Communicating Sequential Processes (CSP)
- the state space and its change using Object-Z (OZ)
- (dense) real-time constraints over durations of events using the Duration Calculus (DC)

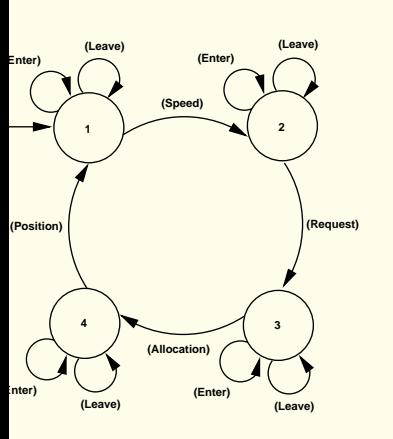

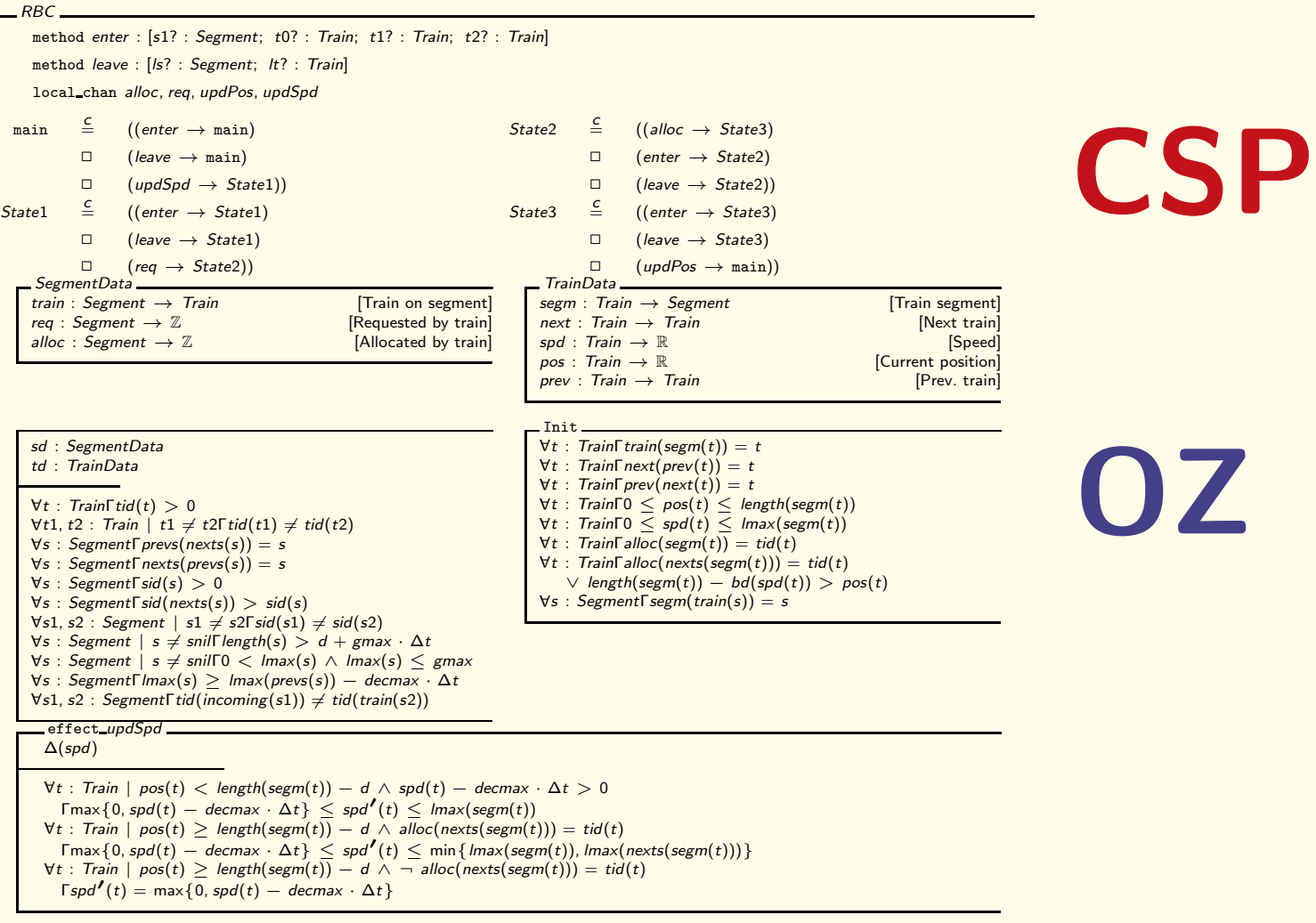

. . .

CSP part: specifies the processes and their interdependency.

The RBC system passes repeatedly through four phases, modeled by events:

- updSpd (speed update)
- req (request update)
- alloc (allocation update)
- updPos (position update)

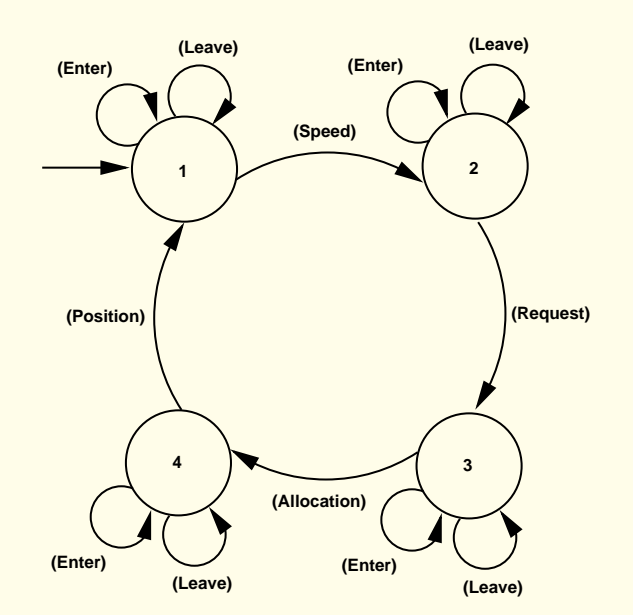

Between these events, trains may leave or enter the track (at specific segments), modeled by the events leave and enter.

CSP part: specifies the processes and their interdependency.

The RBC system passes repeatedly through four phases, modeled by events with corresponding COD schemata:

CSP: −−−−−−−−−−−−−−−−−−−−−−−−−−−−−−−−−−−−−−−−−−−−−−−−−−−−−−−−−

method enter : [s1? : Segment; t0? : Train; t1? : Train; t2? : Train] method leave : [Is? : Segment; It? : Train] local\_chan alloc, req, updPos, updSpd

main=⊂((*updSpd→State*1) *State*1==((*req→State*2) *State*2==((*alloc→State*3) *State*3==((*updPos→*main)  $\square(leave \rightarrow main)$   $\square(leave \rightarrow State1)$   $\square(leave \rightarrow State2)$   $\square(leave \rightarrow State3)$  $\Box(\text{enter}\rightarrow \text{Main}))$   $\Box(\text{enter}\rightarrow \text{State1})$   $\Box(\text{enter}\rightarrow \text{State2})$   $\Box(\text{enter}\rightarrow \text{State3})$ 

−−−−−−−−−−−−−−−−−−−−−−−−−−−−−−−−−−−−−−−−−−−−−−−−−−−−−−−

OZ part. Consists of data classes, axioms, the Init schema, update rules.

OZ part. Consists of data classes, axioms, the Init schema, update rules.

• 1. Data classes declare function symbols that can change their values during runs of the system

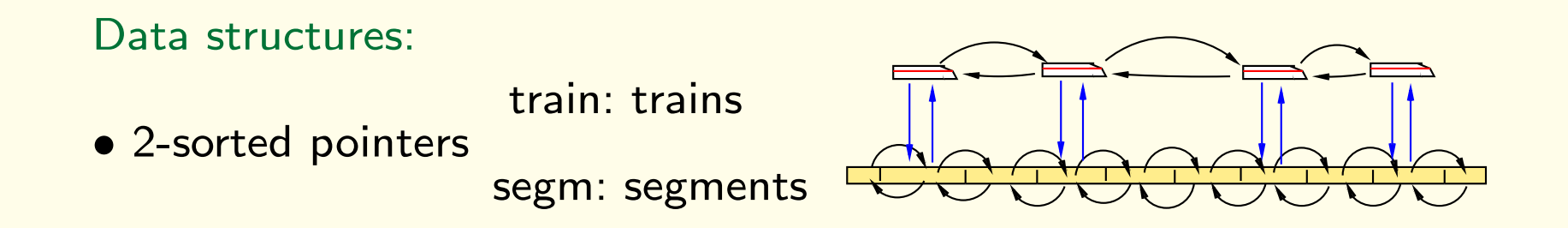

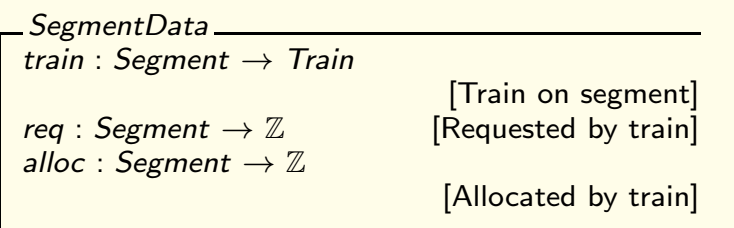

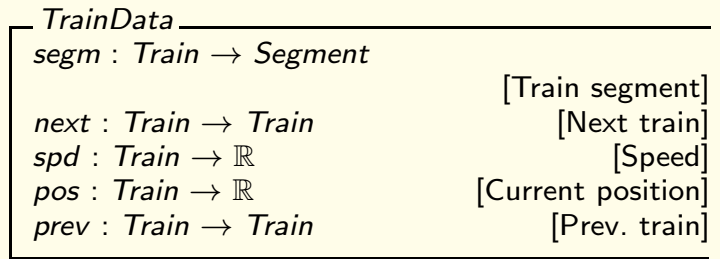

OZ part. Consists of data classes, axioms, the Init schema, update rules.

- 1. Data classes declare function symbols that can change their values during runs of the system, and are used in the OZ part of the specification.
- 2. Axioms: define properties of the data structures and system parameters which do not change
	- $gmax : \mathbb{R}$  (the global maximum speed),
	- $\bullet$  decmax :  $\mathbb R$  (the maximum deceleration of trains),
	- $\bullet$   $d$  :  $\mathbb R$  (a safety distance between trains),
	- Properties of the data structures used to model trains/segments

OZ part. Consists of data classes, axioms, the Init schema, update rules.

- 3. Init schema. describes the initial state of the system.
	- trains doubly-linked list; placed correctly on the track segments
	- all trains respect their speed limits.
- 4. Update rules specify updates of the state space executed when the corresponding event from the CSP part is performed.

Example: Speed update

effect\_updSpd \_\_\_\_\_\_\_\_  $\Delta(spd)$  $\forall t$  : Train  $\mid \textit{pos}(t) < \textit{length}(\textit{segm}(t)) - d \, \wedge \, \textit{spd}(t) - d$ ecma $\times \cdot \Delta t > 0$  $\lceil \max\{0, \text{spd}(t) - \text{decmax} \cdot \Delta t\} \rceil \leq \text{spd}'(t) \leq \lceil \text{max}(\text{segm}(t)) \rceil$  $\forall\, t$  : Train  $\mid \textit{pos}(t) \geq \textit{length}(\textit{segm}(t)) - d \,\wedge\,$  alloc $(\textit{nexts}(\textit{segm}(t))) = \textit{tid}(t)$  $\lceil \frac{\text{max}}{\text{max}} \rceil \frac{\text{max}}{\text{max}} \cdot \Delta t \rceil \leq \text{spd}'(t) \leq \min \{ \frac{\text{max}(\text{segment}(t))}{\text{max}(\text{segment}(t)), \text{max}(\text{nexts}(\text{segment}(t)))\}}$  $\forall\, t$  : Train  $\mid \mathit{pos}(t) \geq \mathit{length}(\mathit{segm}(t)) - d\,\land\,\neg\,\mathit{alloc}(\mathit{nexts}(\mathit{segm}(t))) = \mathit{tid}(t)$  $\lceil \mathsf{Spd}'(t) \rceil = \max\{0, \mathsf{spd}(t) - \mathsf{decmax} \cdot \Delta t\}\rceil$ 

# Formal specification

- Specification for program/system
- Specification for properties of program/system

#### Verification tasks:

Check that the specification of the program/system has the required properties.